# Поговорим о метриках

Иван Левиков, ВКонтакте

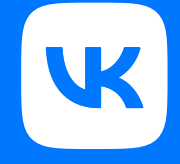

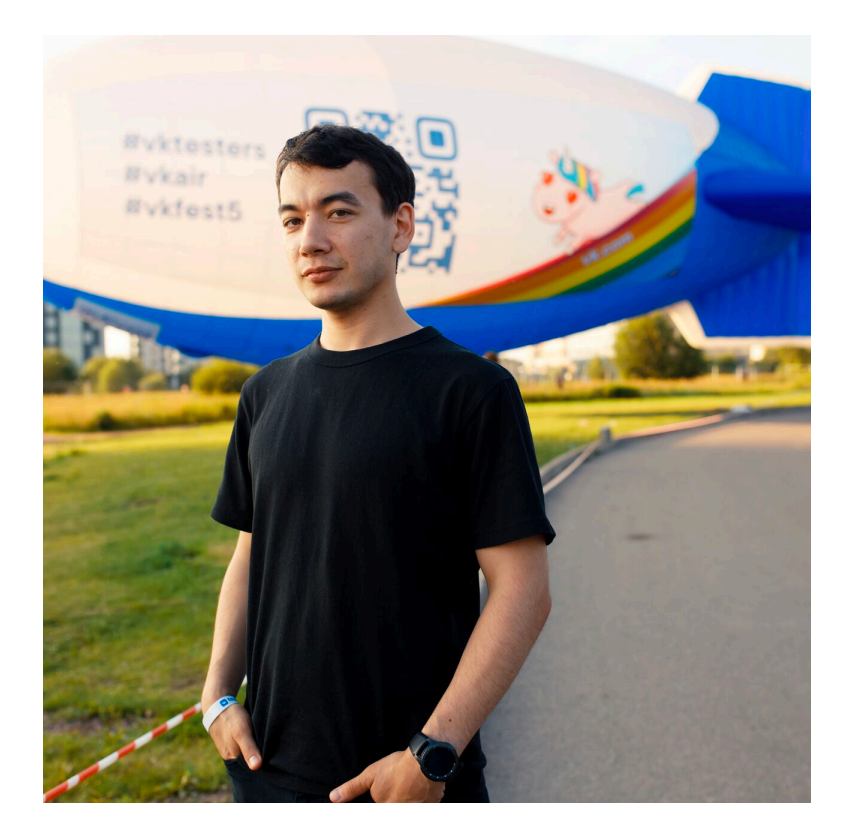

### Меня зовут Иван Левиков

Чем занимаюсь — развитие и ускорение автотестов, прокачка инфраструктуры

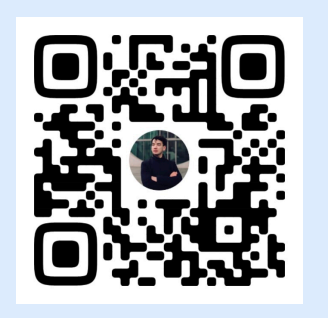

Мои контакты [vk.com/li](http://vk.com/li) Моя ВК почта [li@vk.com](mailto:li@vk.com)

### О чем мы поговорим сегодня

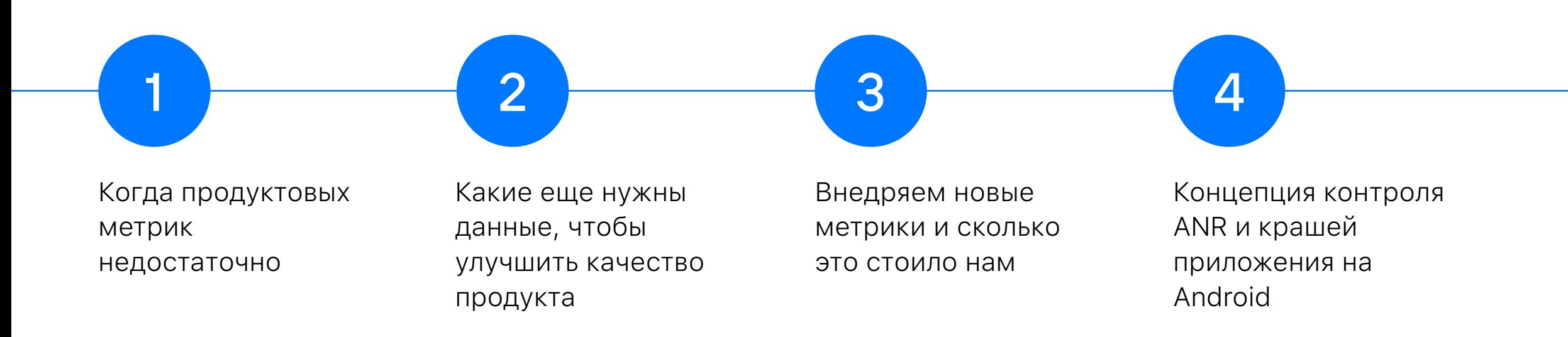

### Дисклеймер

#### Кому будет полезен мой доклад?

Специалистам, которые сталкивались или готовятся столкнуться с приложениями, в которых присутствует загрузка пользовательского контента

#### Что нужно помнить при внедрении?

При внедрении решений из доклада помните, что:

- Статистика может варьироваться от устройства к устройству
- Переизбыток статистики не всегда хорошо
- Расширение статистики должно идти с повышением качества

## Немного предыстории

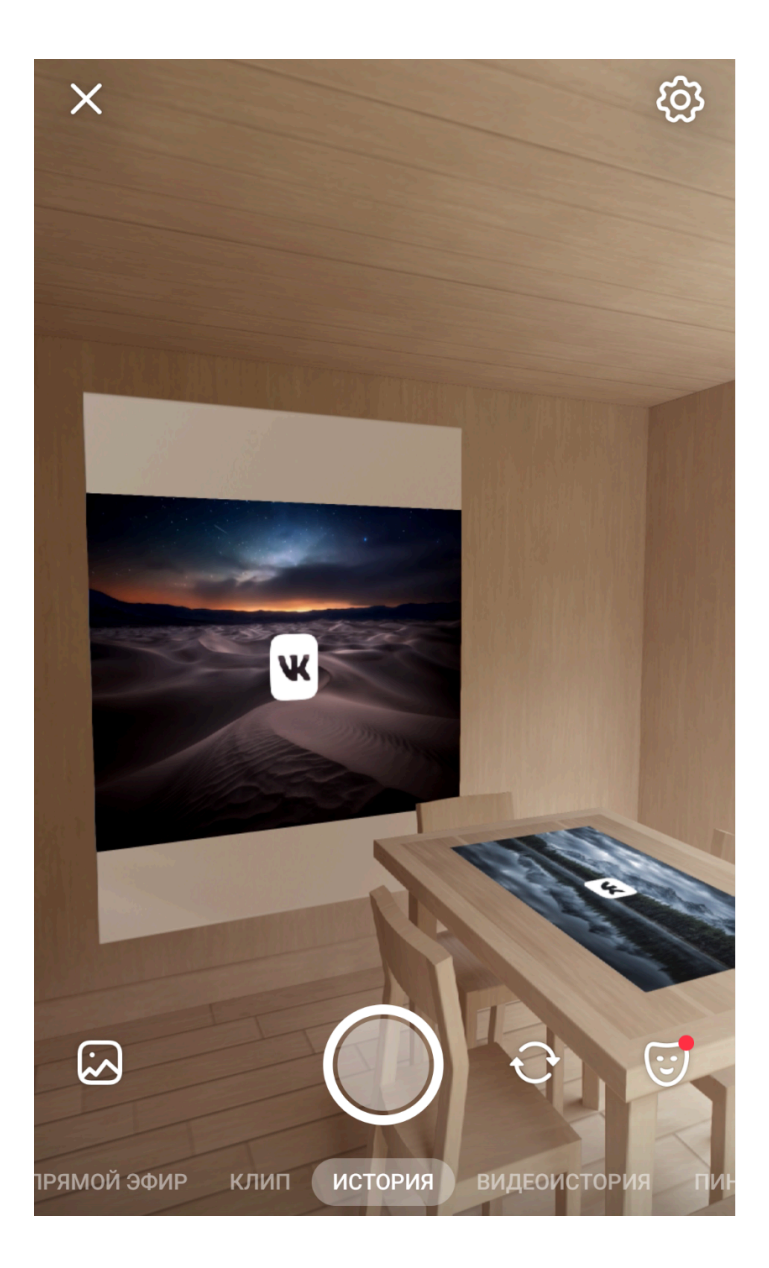

### Метрики, как часто мы используем их

Схема максимально простая и все, что нужно знать сколько пользователей загрузило контента.

### Метрики и рост аудитории

Так мы и думали, собирая лишь обычные продуктовые метрики

- кто, как и сколько историй загрузил;
- сколько и как просмотрели их

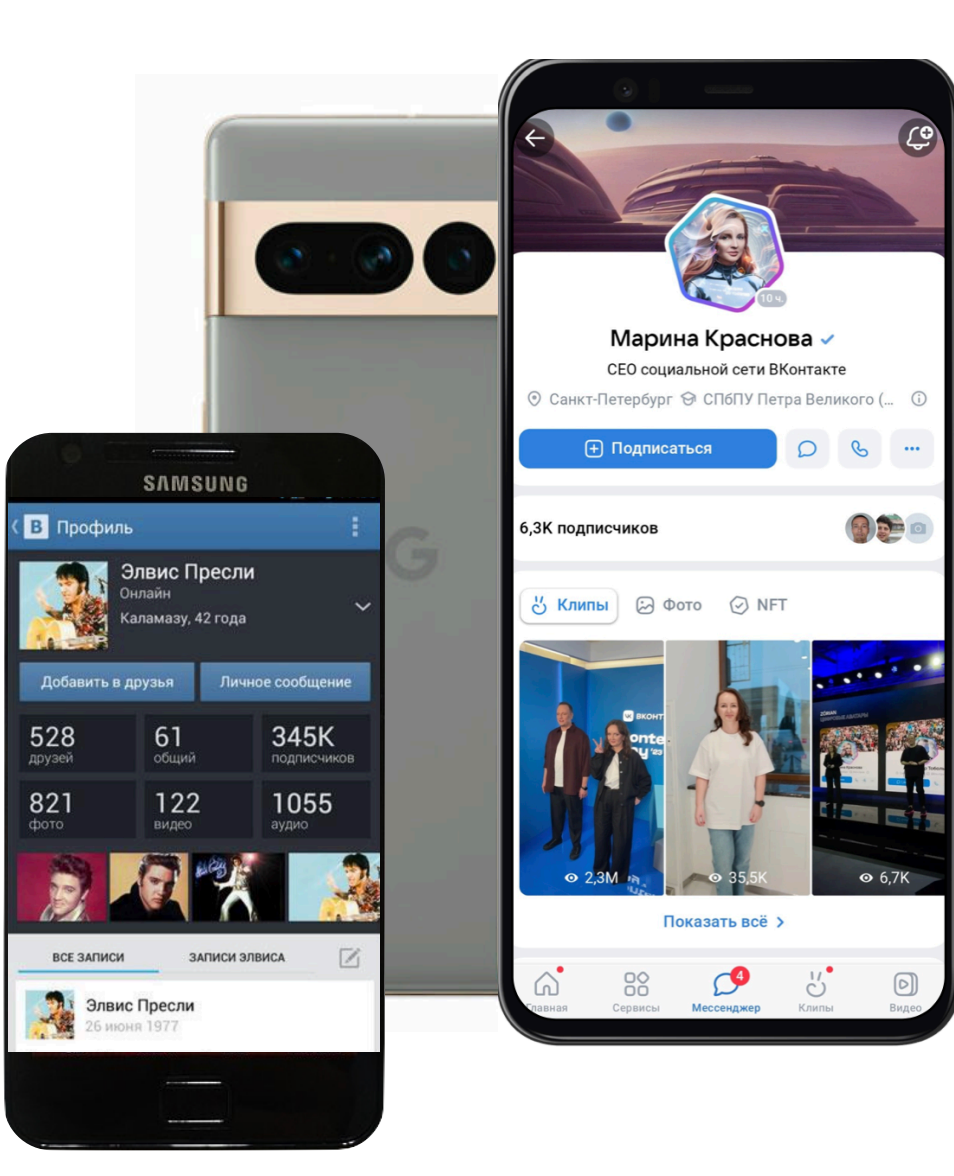

### Первый взгляд на проблему

Похоже, это полноценный баг. Давайте проверим наши графики публикаций.

Хм, кажется, что ошибка не очень критична и не выбивается на общем плане. Я думаю, что мы можем отложить проблему и более детально разобраться с ней.

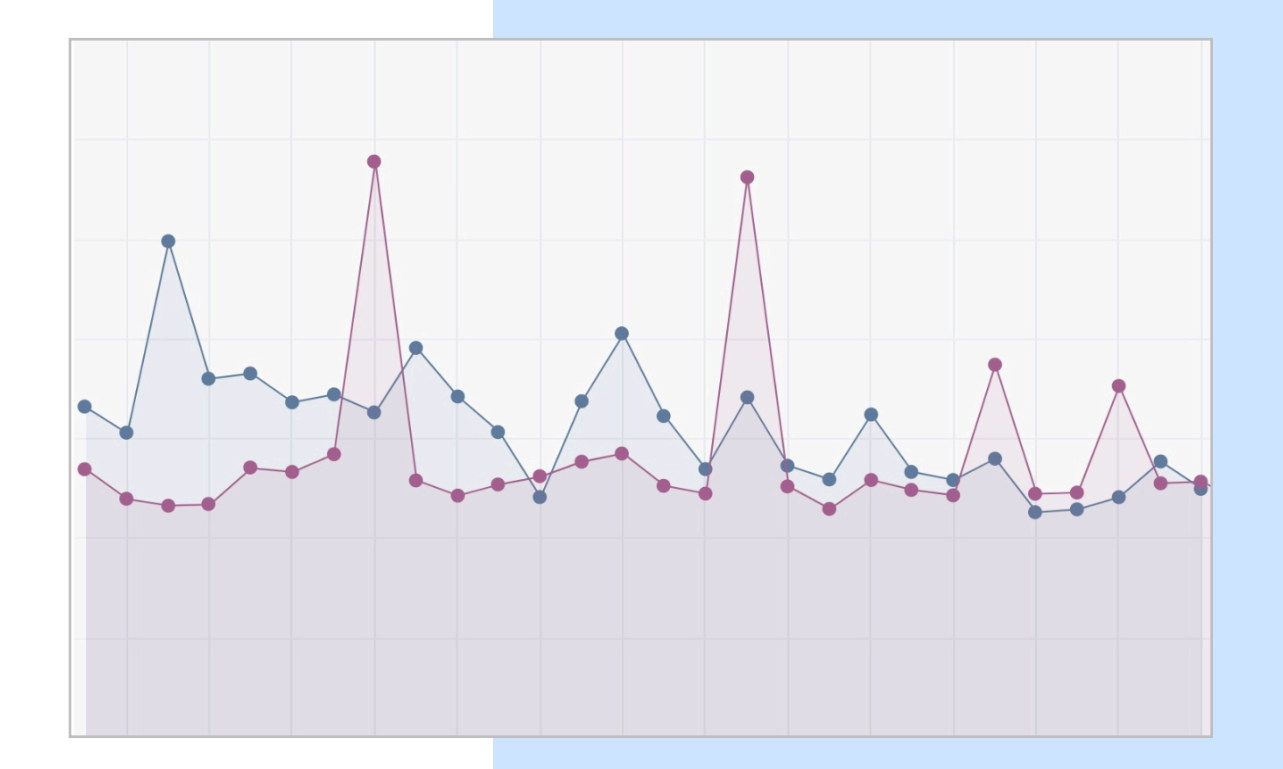

### Надо что-то делать...

После этого мы поняли, что дальше откладывать нельзя. Сели вместе с разработчиком и начали разбираться с багом.

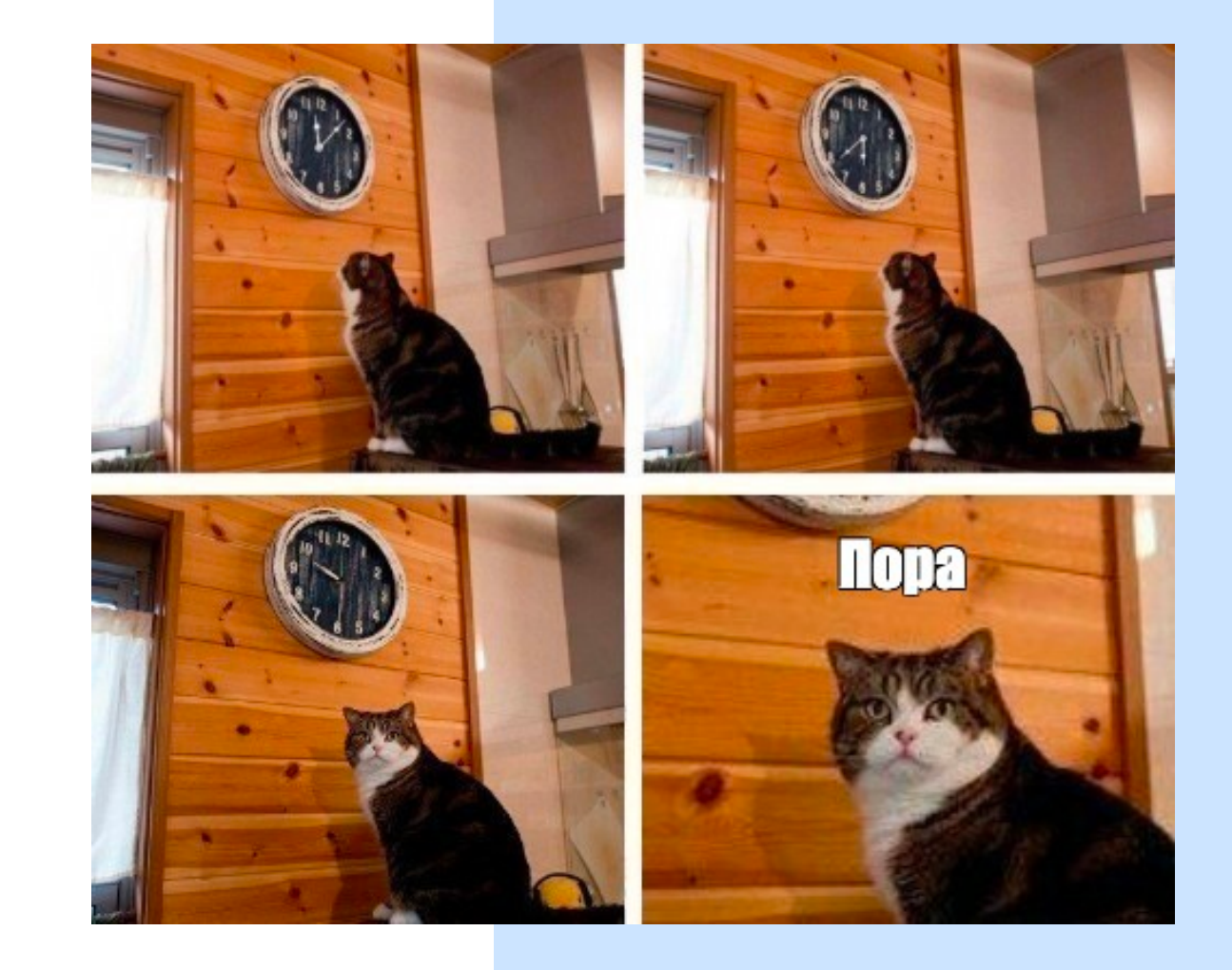

### Начинаем разбираться с багом

Первым шагом на тот момент мы начали повторять проблему, когда удалось добиться ее воспроизведения на определенных типах файлов и определенных девайсах. Стали думать, что с ней делать.

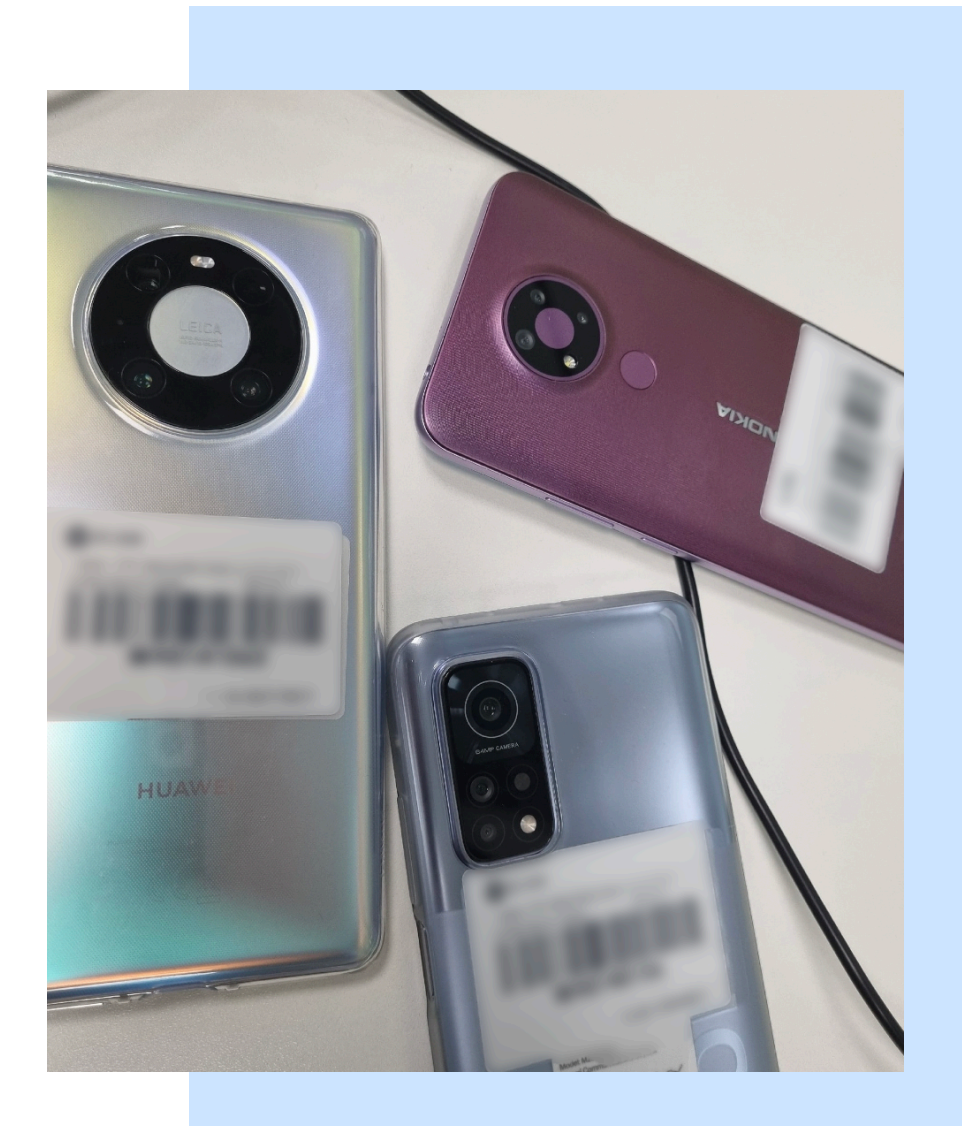

### Первый взгляд на статистику

Проблему видим

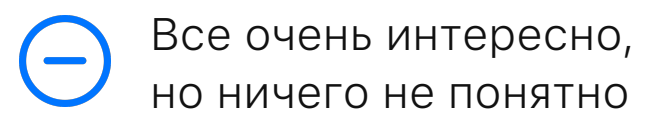

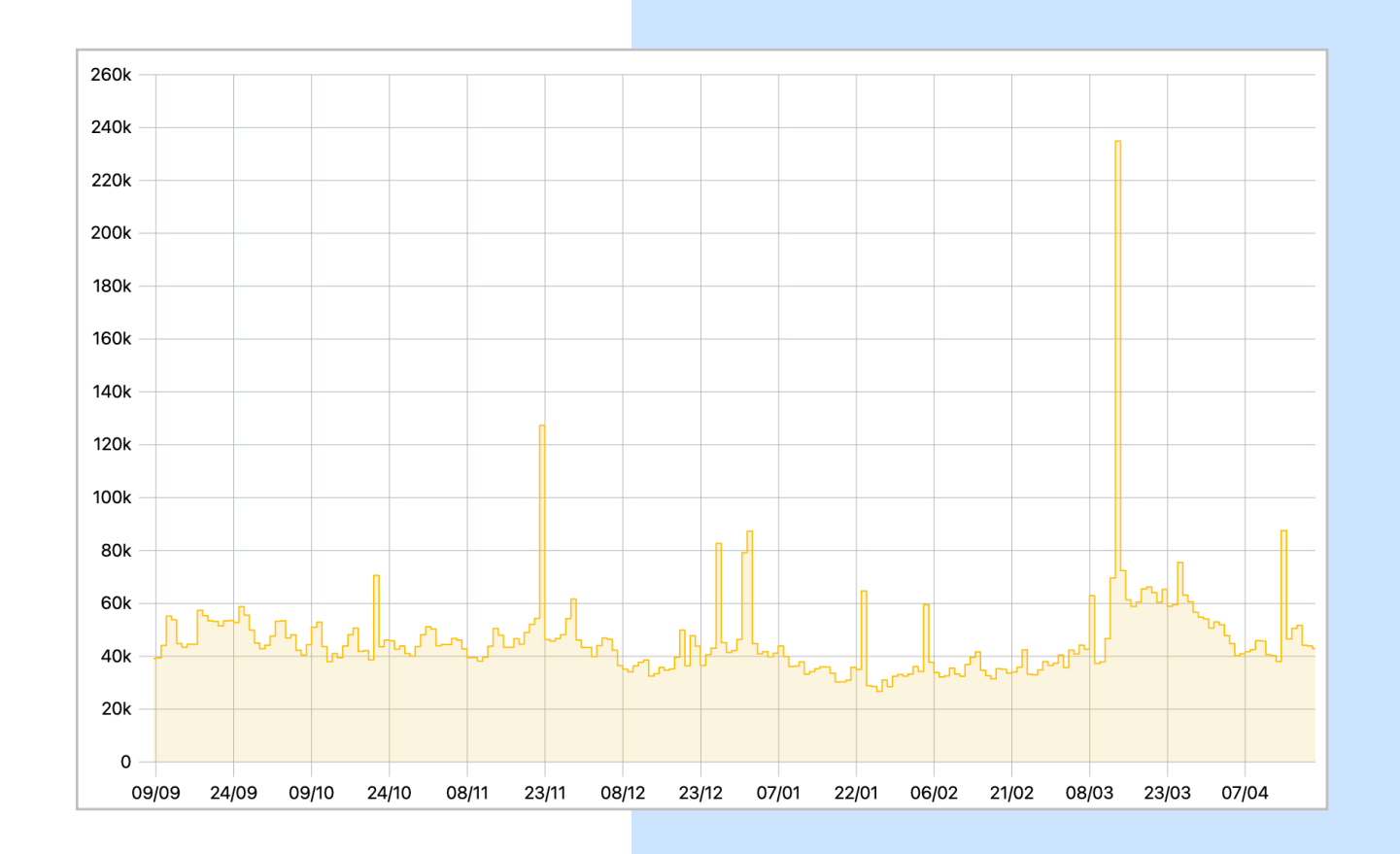

### Брейншторм

На втором шаге мы собрались с разработчиками из двух других команд, чтобы обсудить, какую статистику нам нужно собирать.

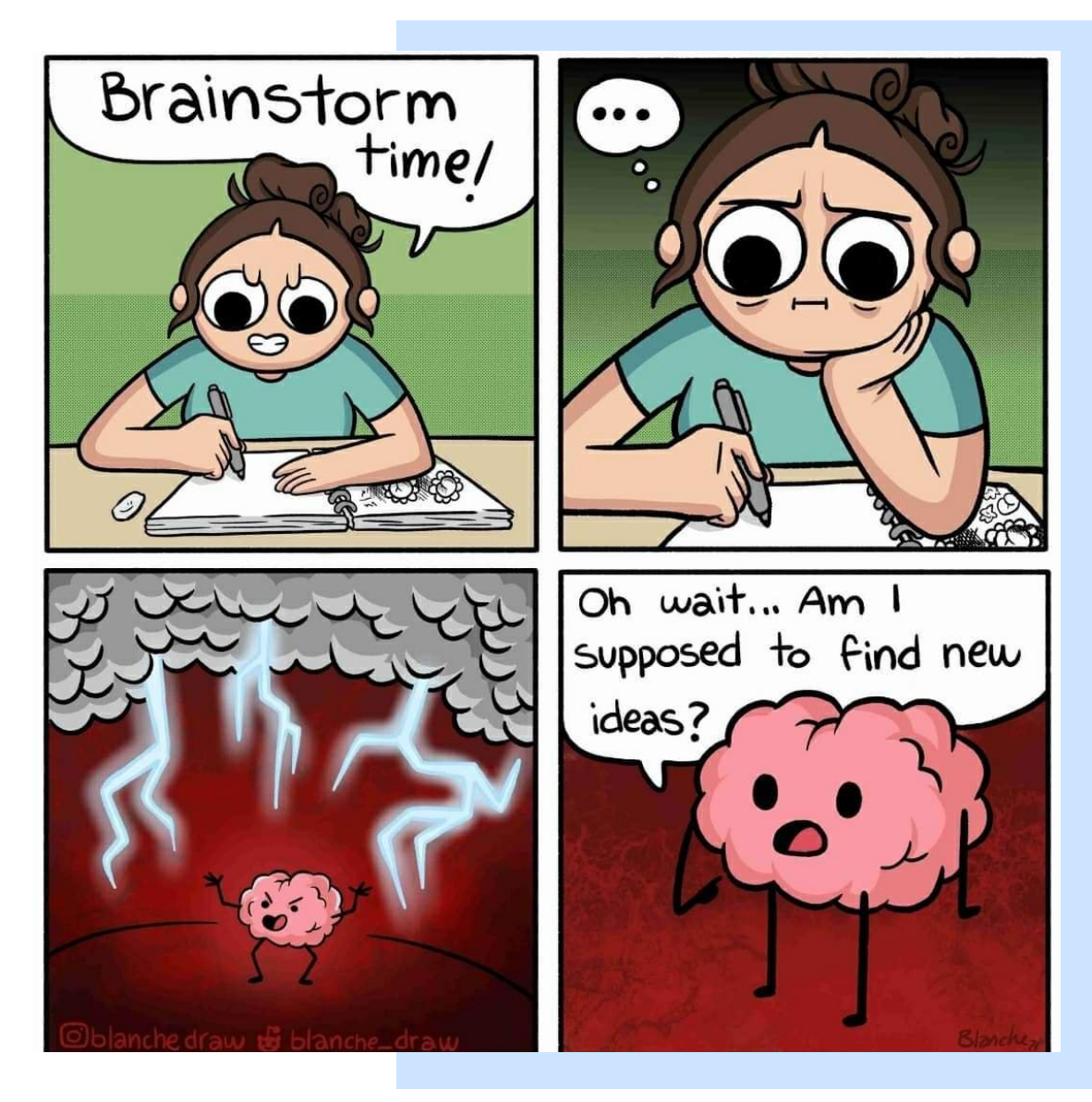

### Шагтретий фиксим баг

В тот момент мы:

- анализировали обращения пользователей
- изучали логи
- тестировали на файлах и исправляли ошибки.

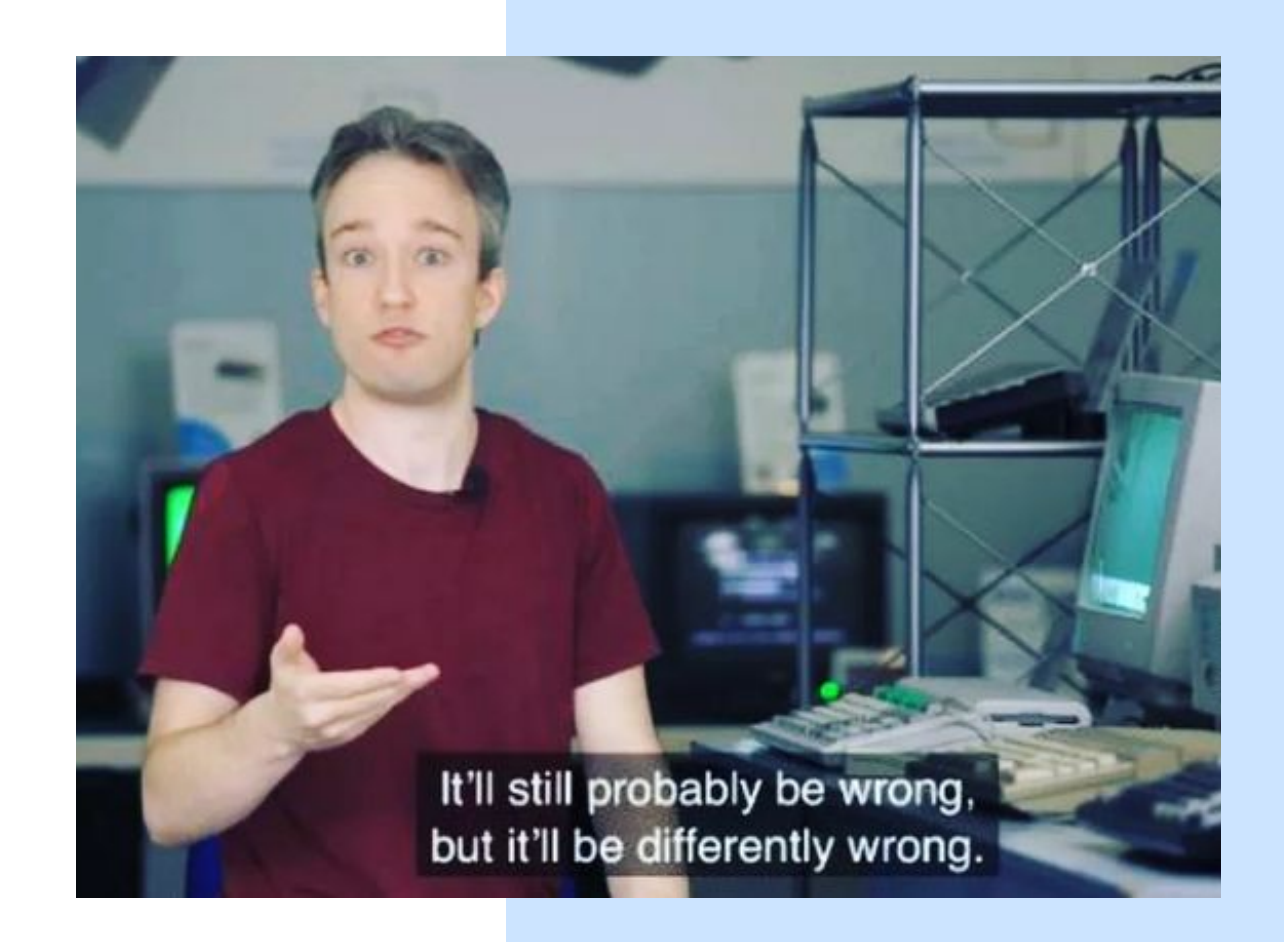

Нужно больше золота данных

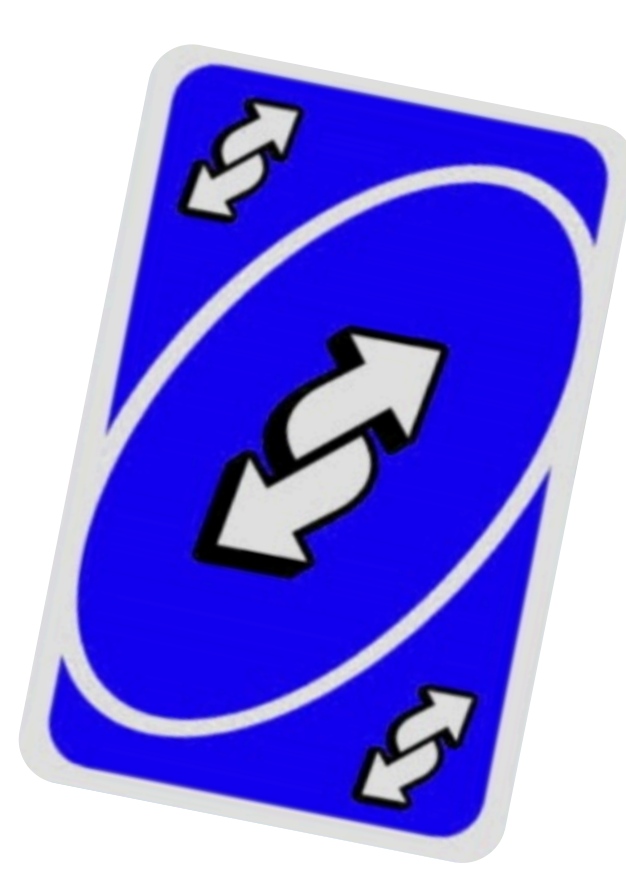

### Шаг назад (1/2)

Мы решили сделать шаг назад и еще раз пристально разобраться с механикой загрузки контента

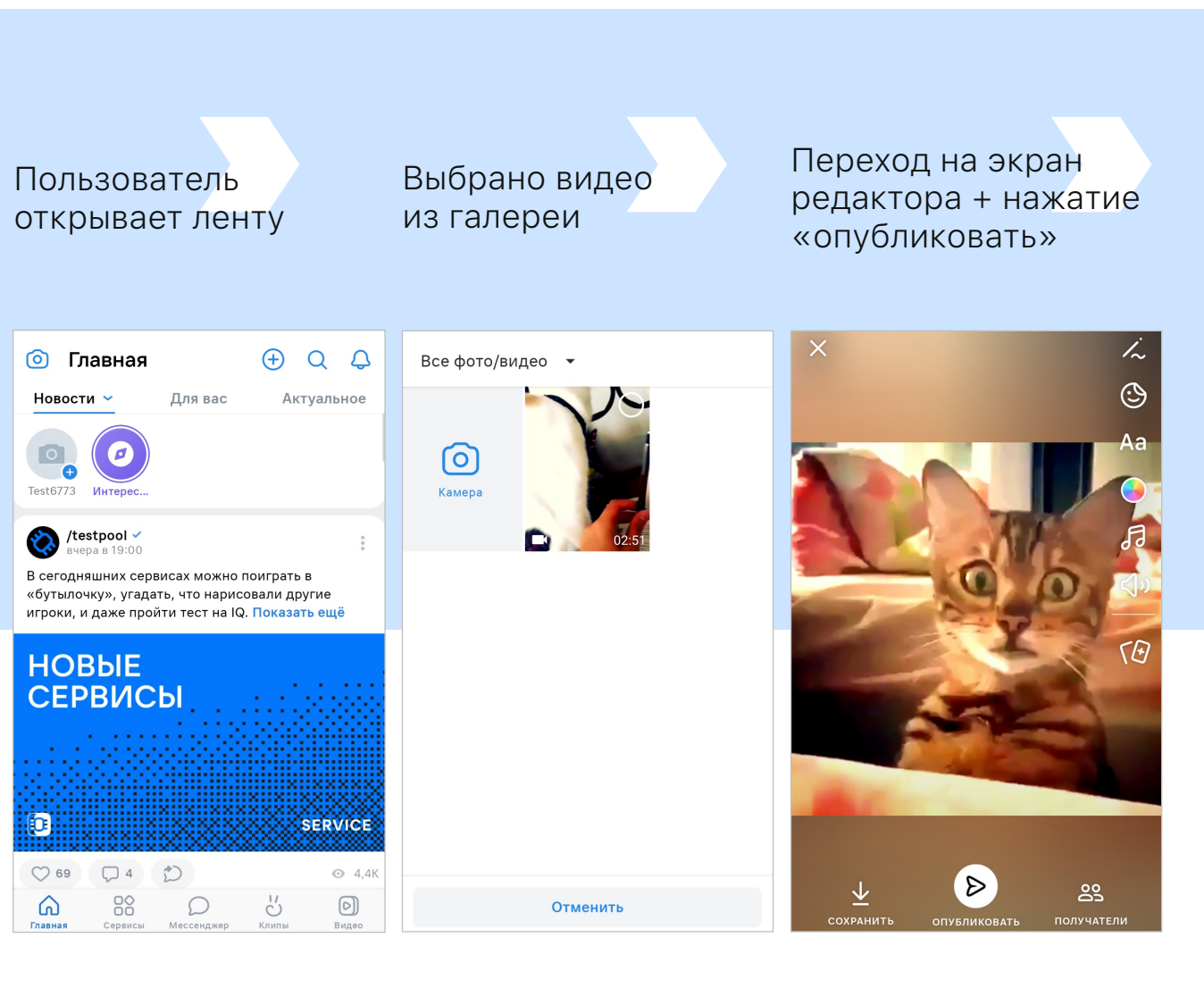

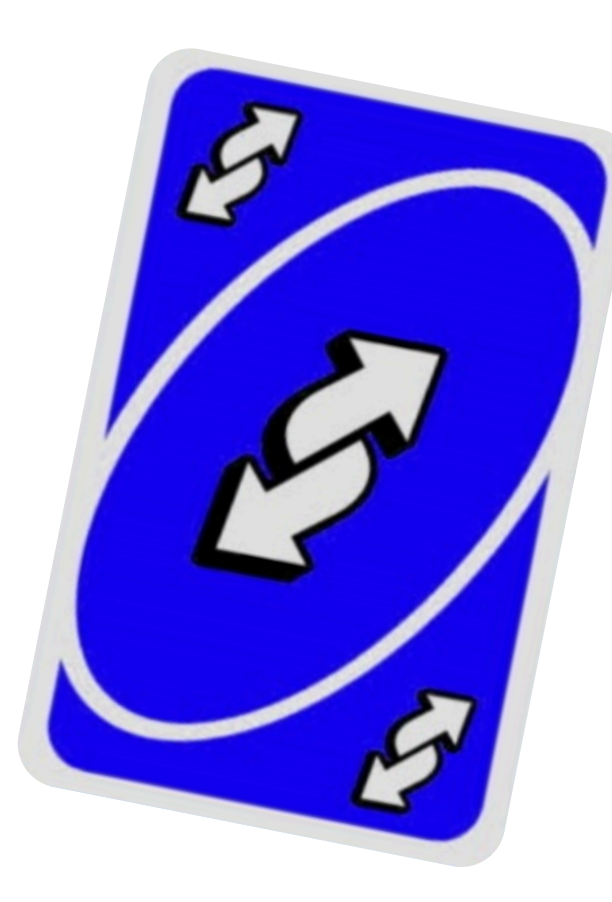

### Шаг назад (2/2)

Мы решили сделать шаг назад и еще раз пристально разобраться с механикой загрузки контента

Срабатывает encoder <u>{ි}</u> (sw / HW)

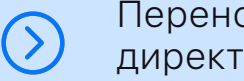

Перенос во временную директорию

Получение сервера 景 для загрузки

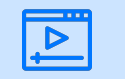

Видео загружается и появляется в ленте

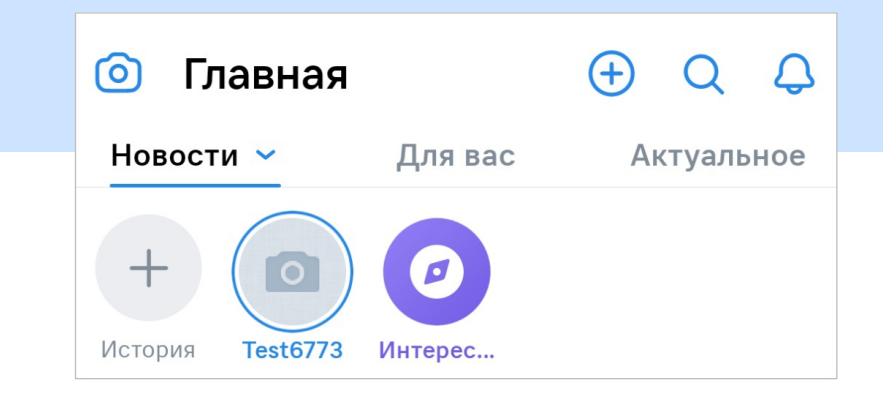

История должна открыться после успешной загрузки

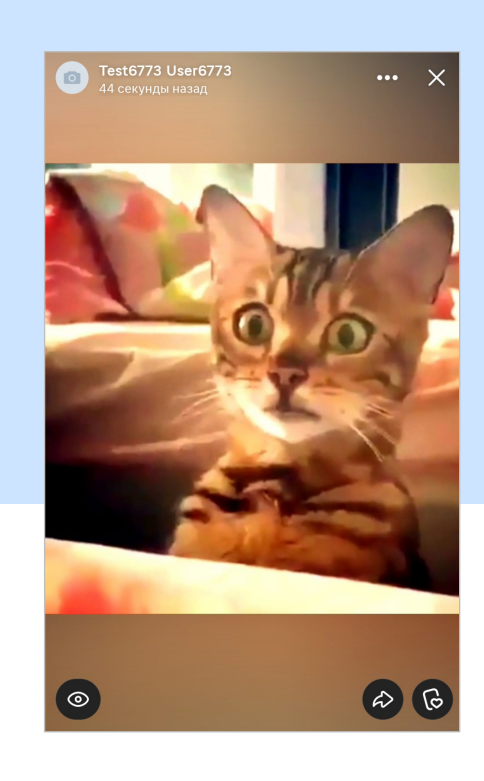

### Важны не только качественные, но и количественные метрики

После того, как была описана схема, мы поняли, что, несмотря на то, что мы логируем ошибки, мы не отправляем их на сервер полностью корректно, собирая только качественные метрики.

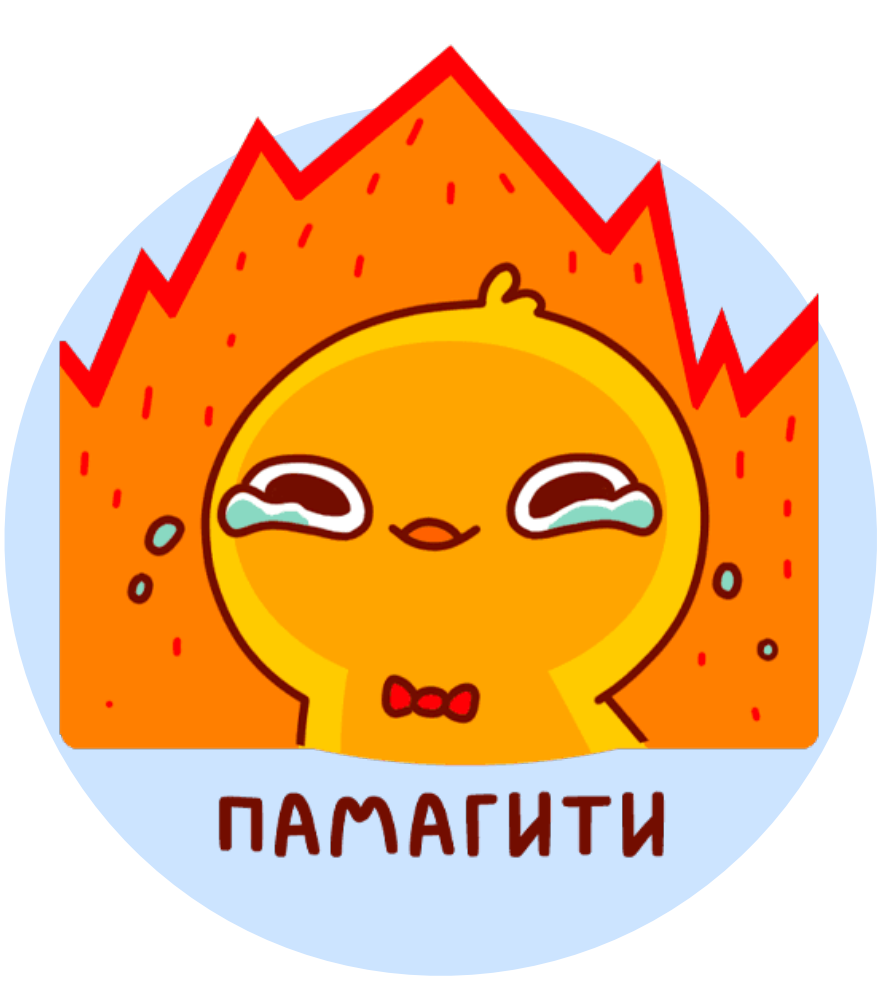

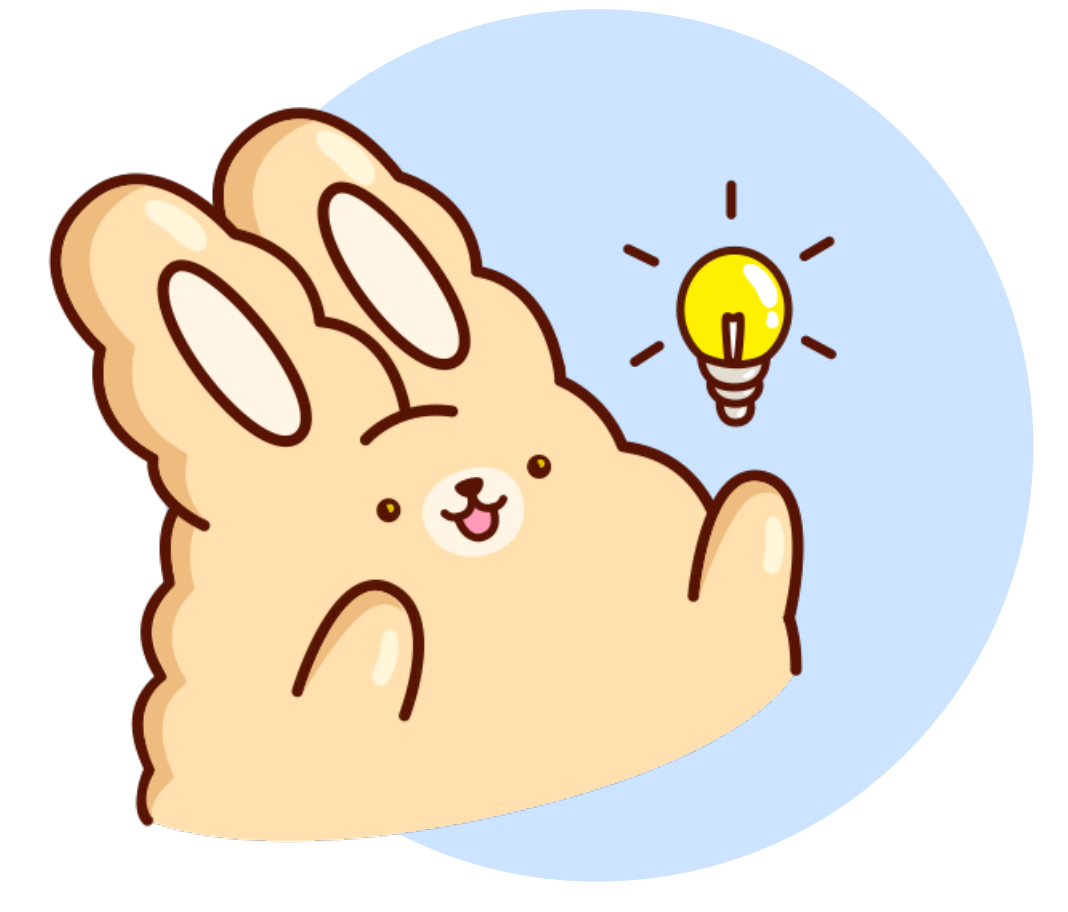

### Претворяем в жизнь

После того, как мы все собрали, описали и реализовали на клиенте, начинается важный этап отладки, корректировки и, возможно, обогащения данных.

### С какими проблемами мы сталкивались

Например, на ios мы столкнулись с ситуацией, когда ошибки были на языке устройства, и в результате они не отражали всей действительности для решения наших задач.

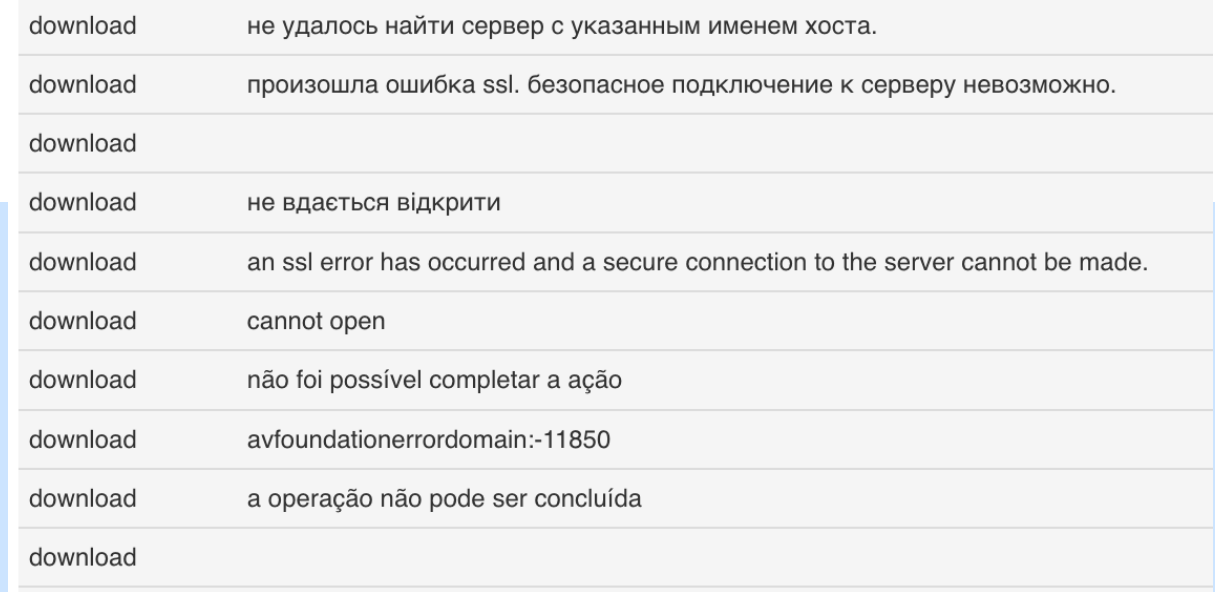

## Тестируем новые метрики

### Готовимся к тестированию

Перейдем к тестированию метрик, которые мы определили. В принципе, тестирование метрик не отличается от тестирования статистики.

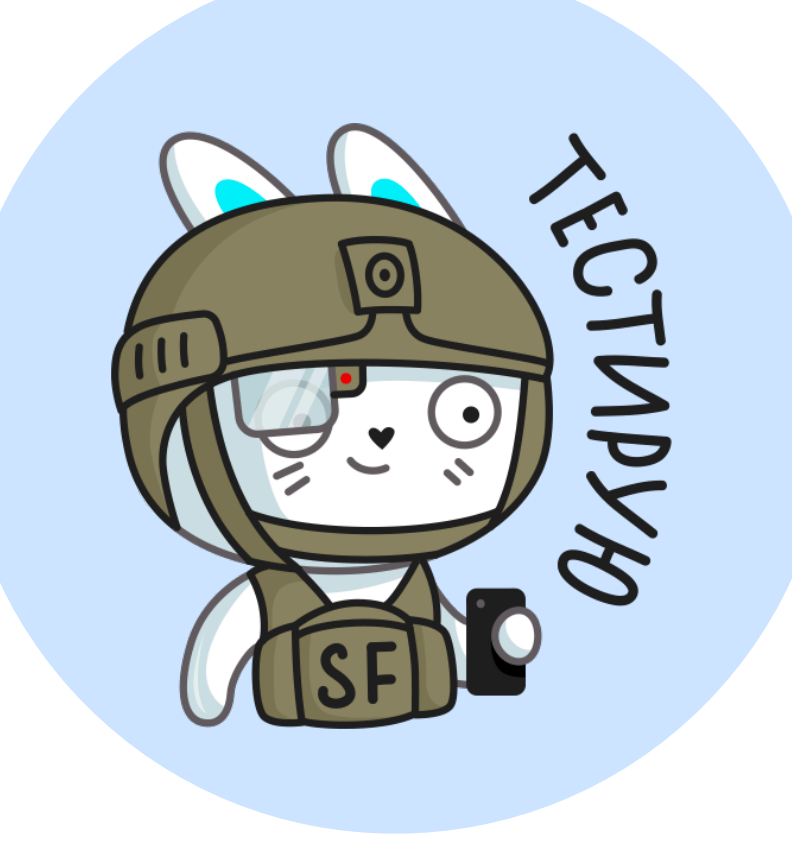

### На что стоит обратить внимание

Также в процессе тестирования выяснилось

- ‣ что в некоторых случаях статистика могла задваиваться, особенно на слабом интернете или иных проблемах с подключением к серверу
- ‣ есть ситуации когда бэкенд принимает события, но вычищает какие-то данные, считая их не валидными. На такие кейсы тоже достаточно важно обращать внимание.
- ‣ немаловажно чтобы бэкэнд был готов принимать новые данные
- ‣ при большом потоке данных мы ничего не сломали такой нагрузкой.

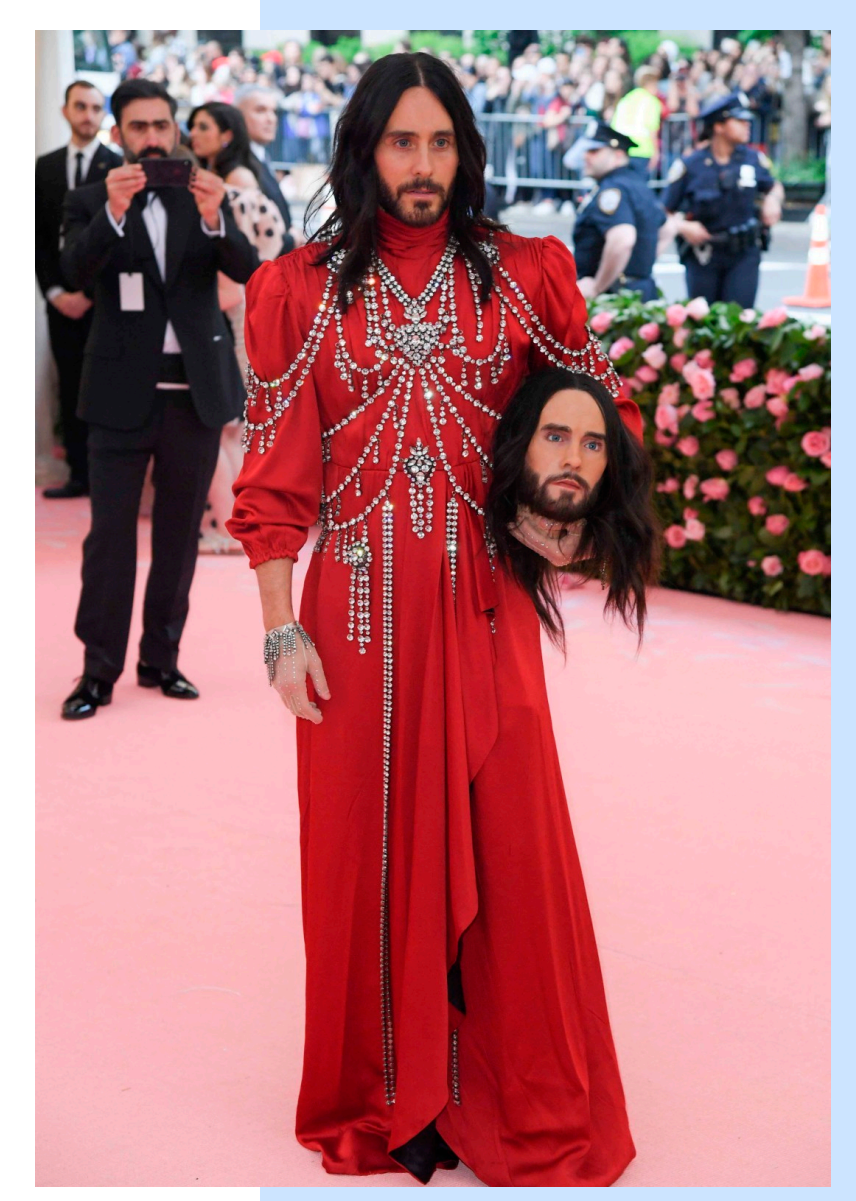

### Готовимся к фиксам багов

После проведения финальных правок мы пришли к выводу, что данные полностью удовлетворяют нашим требованиям. Они визуализируются и собираются в рантайме.

Теперь мы можем приступить к фиксу проблем, которые выявляются благодаря нашей новой статистике.

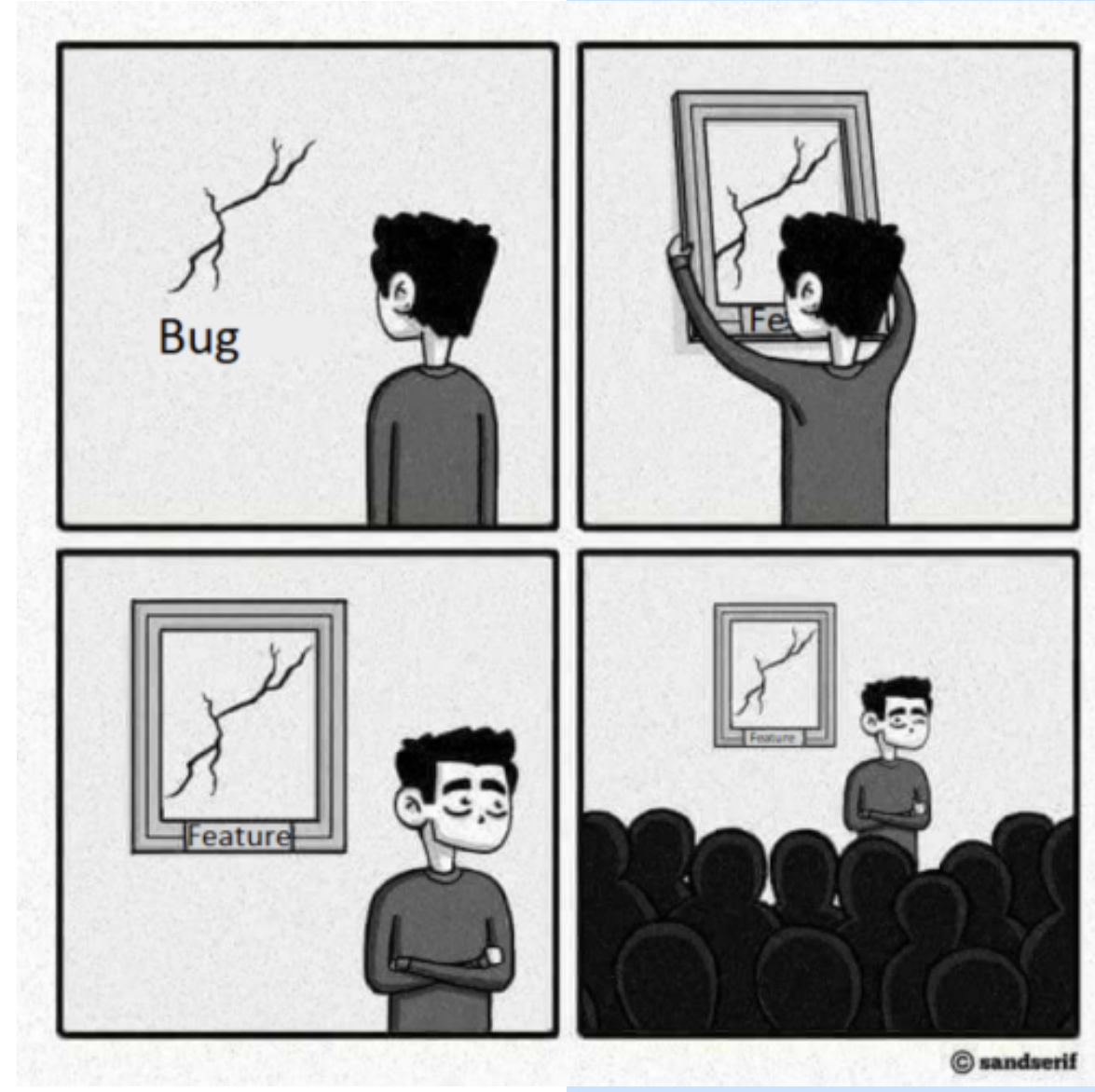

### Как выглядят наши метрики

Соотношение между энкодингом и загрузкой

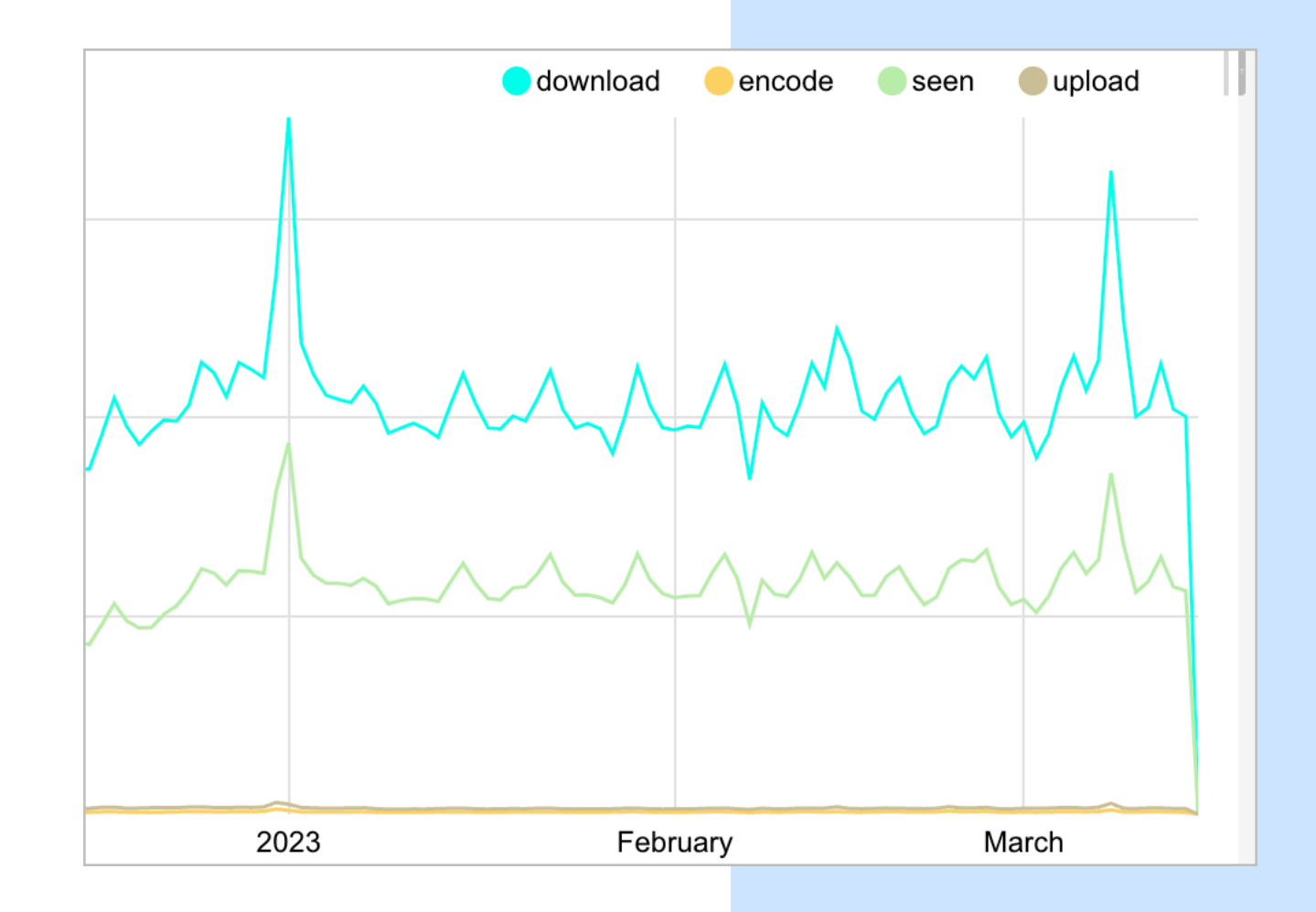

### Как выглядят наши метрики

Соотношение загрузок к ошибкам

### Опубликованных истор... • Ошибок Опубликованных истор... • Ошибок 2023 February March ממחה  $F_{abm}$  $M$ anah

#### IOS ANDROID

25

### «Но ведь некоторые эти события можно посмотреть в firebase!» - скажете вы

И будете правы, отличие в том, что в нашем случае мы точнее видим, на каком этапе возникает проблема.

У нас есть корректное описание ее, что упрощает нам фиксы багов. Также текущая техническая аналитика ИСПОЛЬЗУЕТСЯ ПРИ ПОДВЕДЕНИИ ИТОГОВ АБ-экспериментов для всех команд.

Это позволяет быть уверенными, что новые доработки, запускаемые в рамках АБ, не вызывают ухудшения пользовательского опыта.

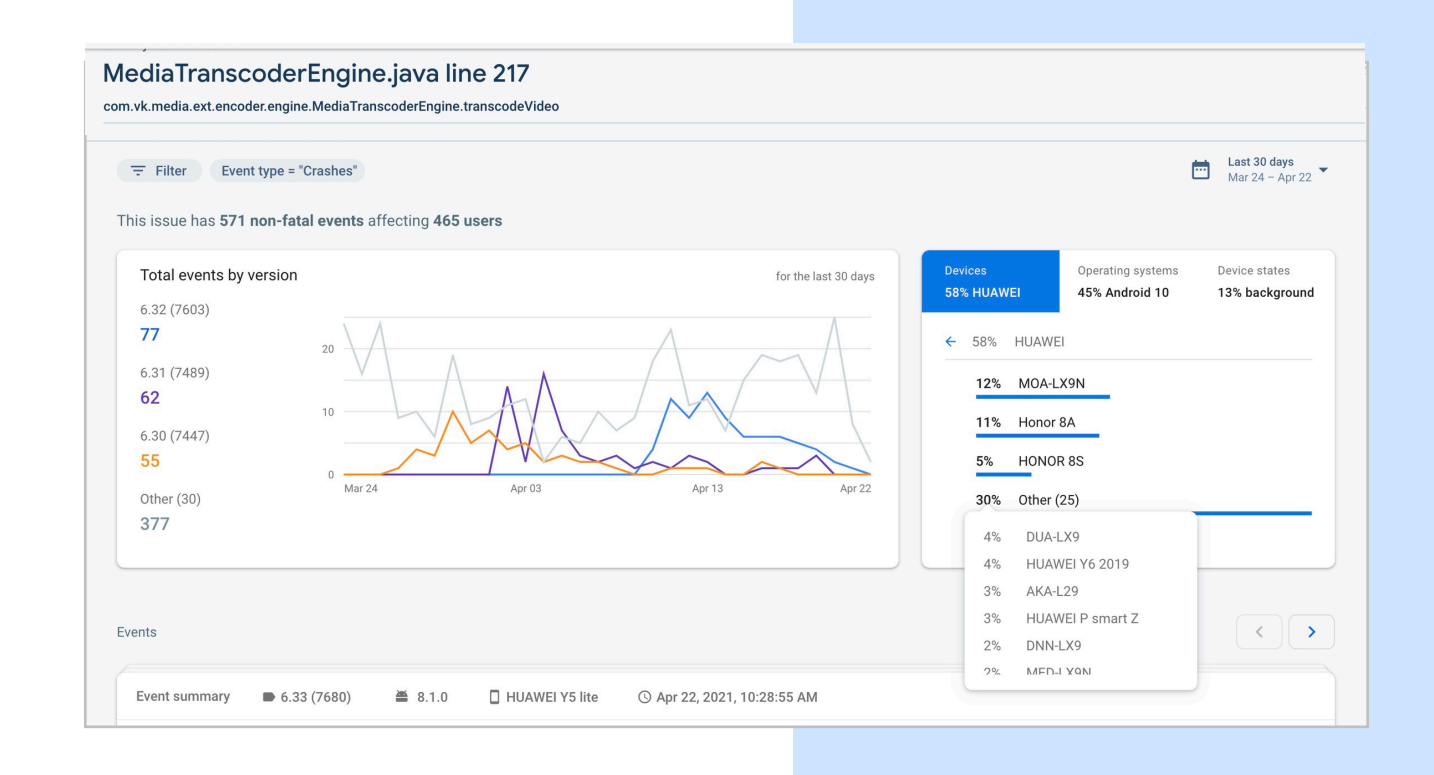

## Как мы отслеживаем аномалии в АБ

### АБ и health контроль

В процессе АБ мы контролируем много разных параметров работы приложения, чтобы быть уверенными в максимальной стабильности продукта, который мы предоставляем для пользователей. Одним из таких решений является наш health контроль для АНР и крашей.

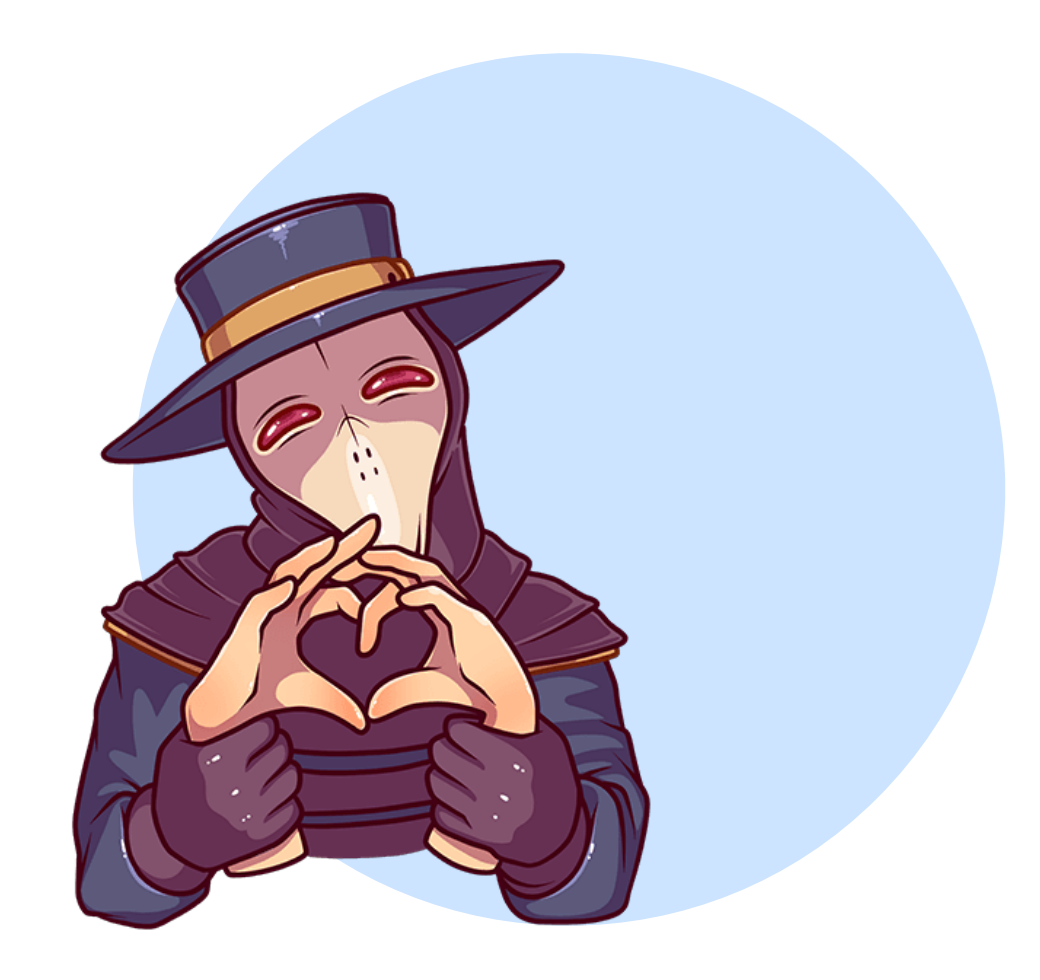

### Как было раньше

Раньше, в разрезе АБ, такие вещи контролировались выборочной проверкой крашей и non-fatal у пользователей, которые мы наблюдали в firebase. Но согласитесь, не удобно когда приходится вручную проводить все эти манипуляции.

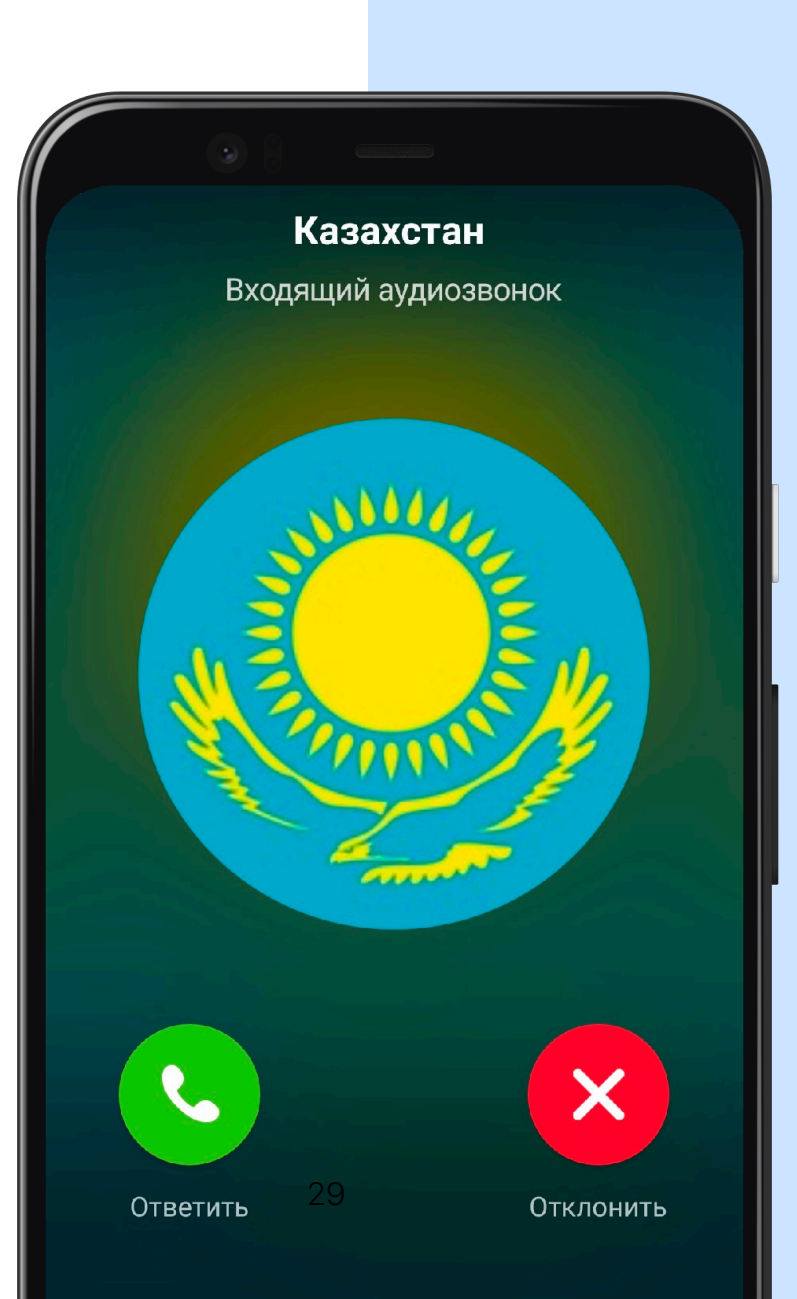

### Пути решения

Именно поэтому было принято решение рассмотреть все возможные пути для оптимизации этого процесса. Одной из идей было добавить дополнительные метрики для АБ экспериментов и оценить, что это нам даст.

Сказано — сделано, через некоторое время появился первый прототип, который мы начали обкатывать.

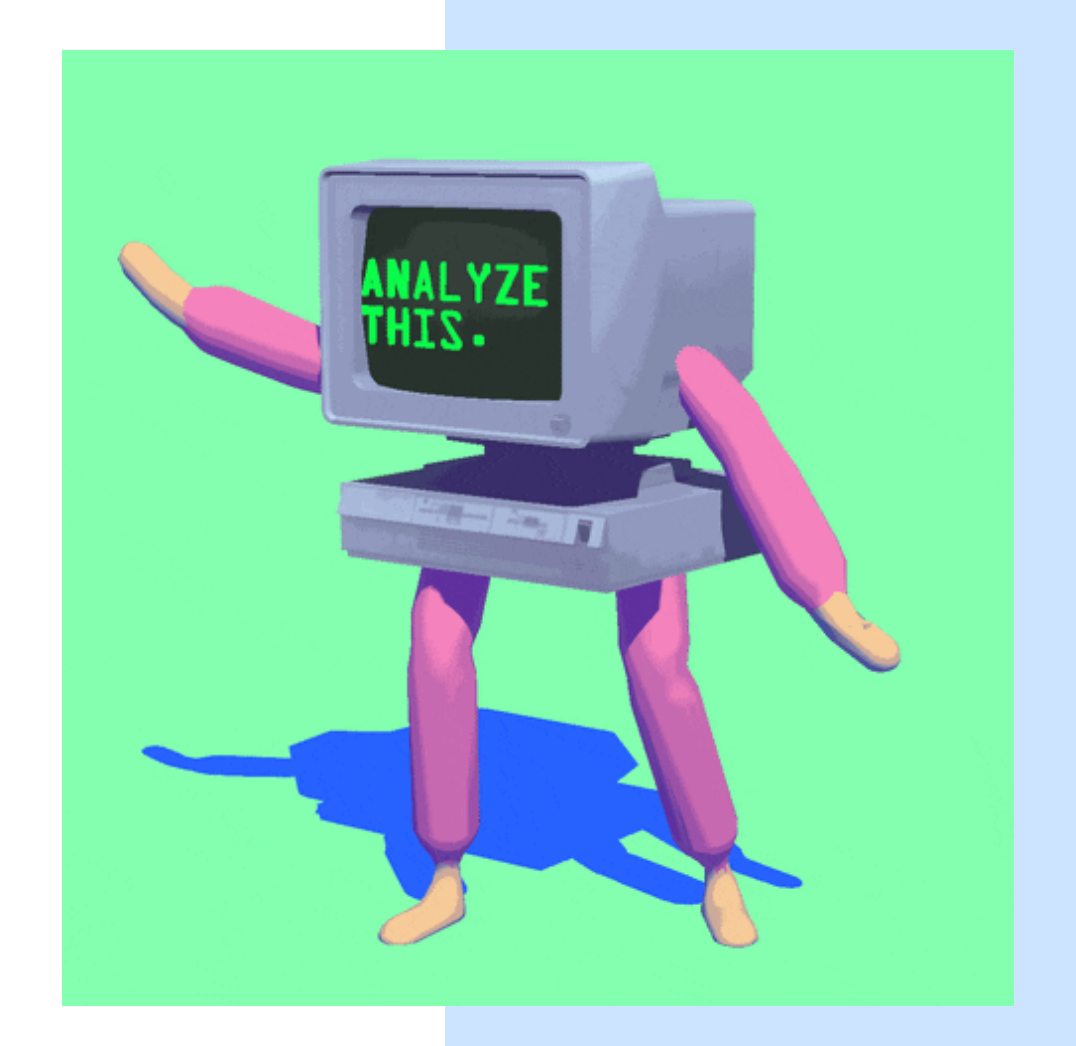

### Как мы реализовали

Мы реализовали это через дополнительную отправку статистики событий crash и anr при работе приложения и наступлении события.

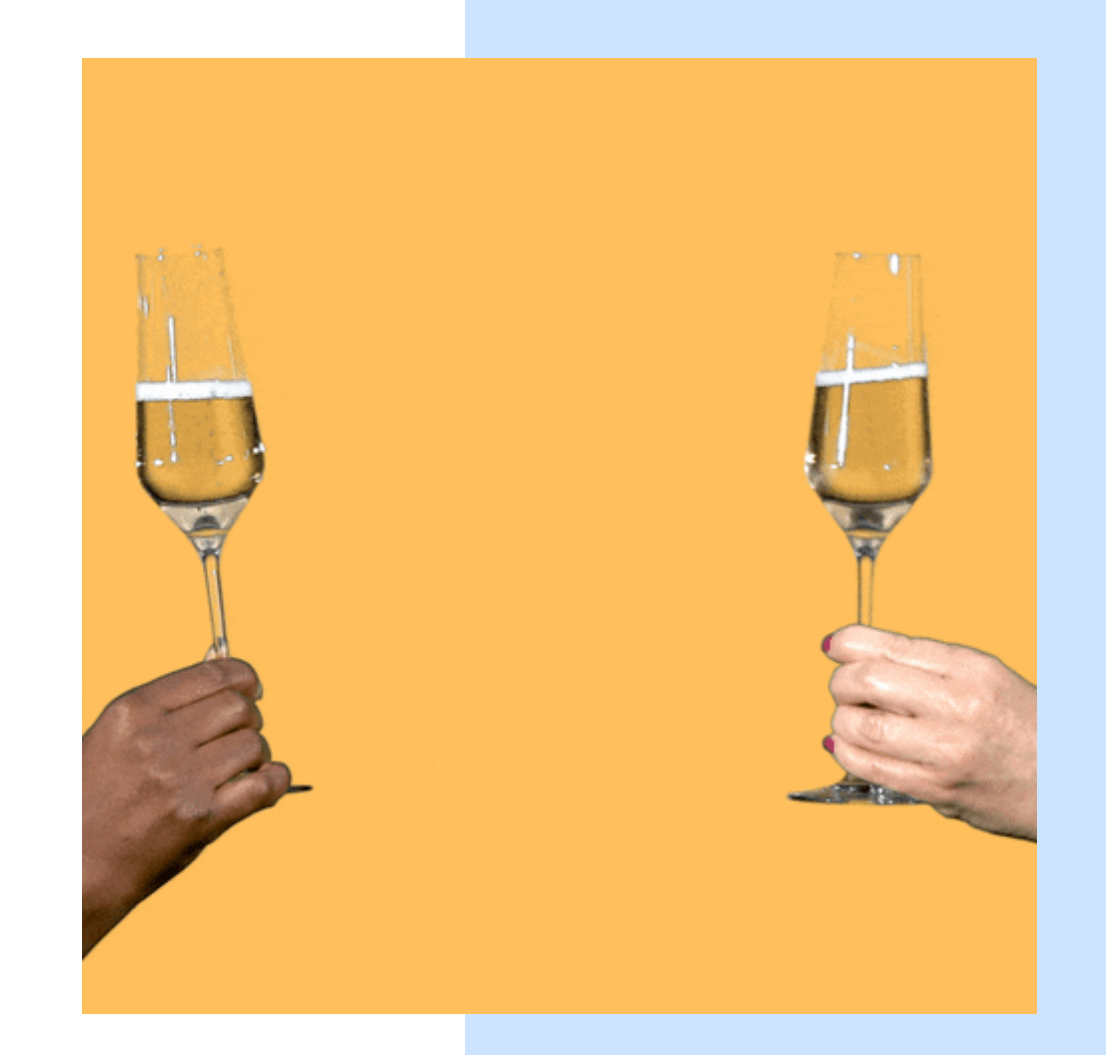

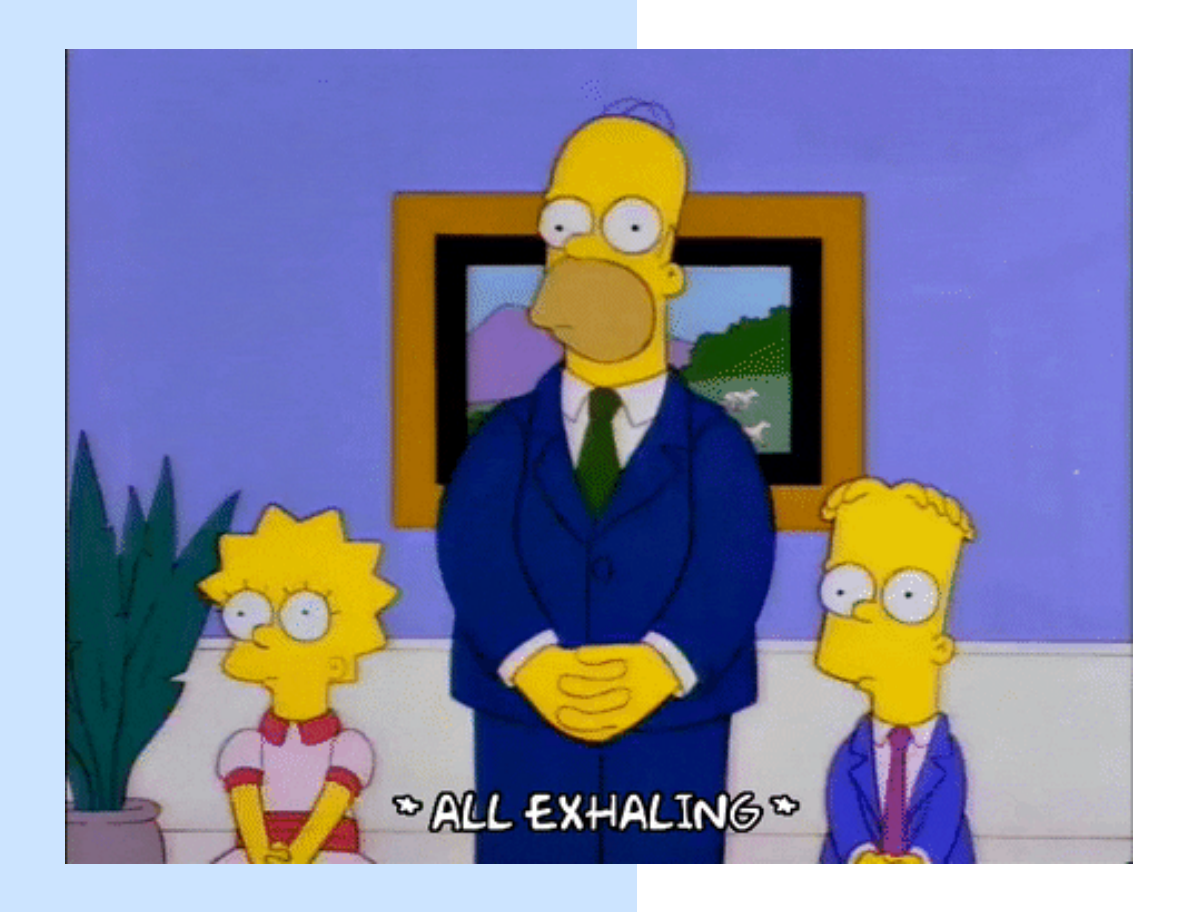

### Уфф, выдохнули мы работает!

В первой итерации мы наблюдали за крашами просто количественно, сравнивая значения между группами и проверяя, что это не просто какое-то случайное влияние.

Это дало свои плоды и такой формат контроля блокировал раскатку на пользователей фич, которые ухудшают пользовательский опыт

### Создаем карту крашей

В дальнейшем мы поняли, что мало просто добавить негативное событие. Давайте будем трекать экран где оно произошло.

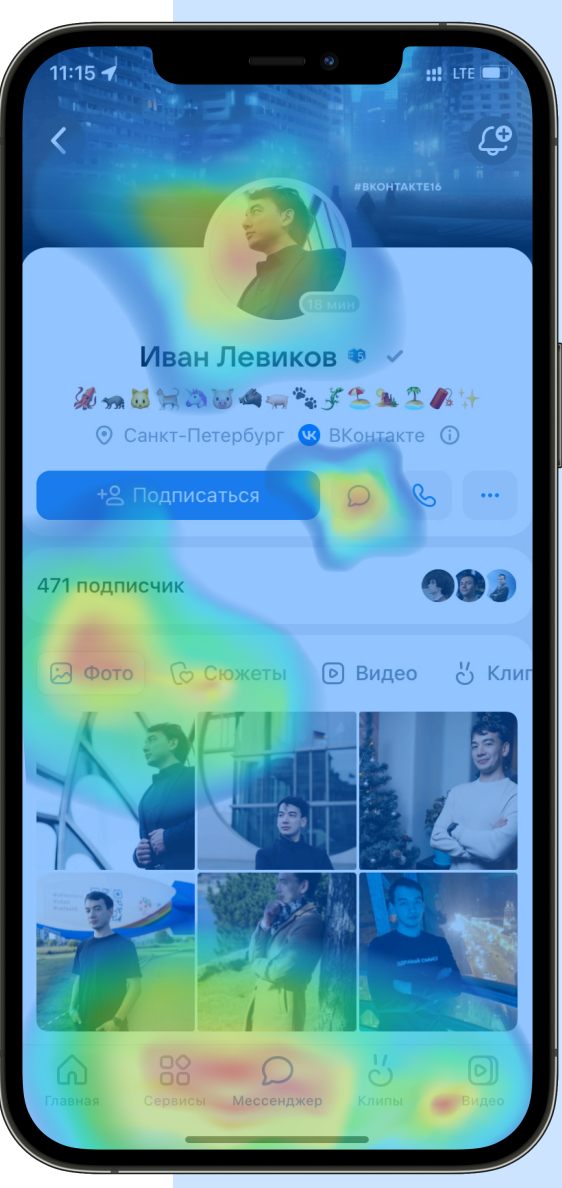

### Взгляд в будущее

Будем ли мы останавливаться на этом решении? Кажется, что нет, и в будущем мы хотим добавить еще некоторое число доработок и проверить их на практике.

- Больше визуализации для статистики  $\bullet$
- Детализация статистики  $\bullet$
- Мониторинги по аномалиям  $\bullet$

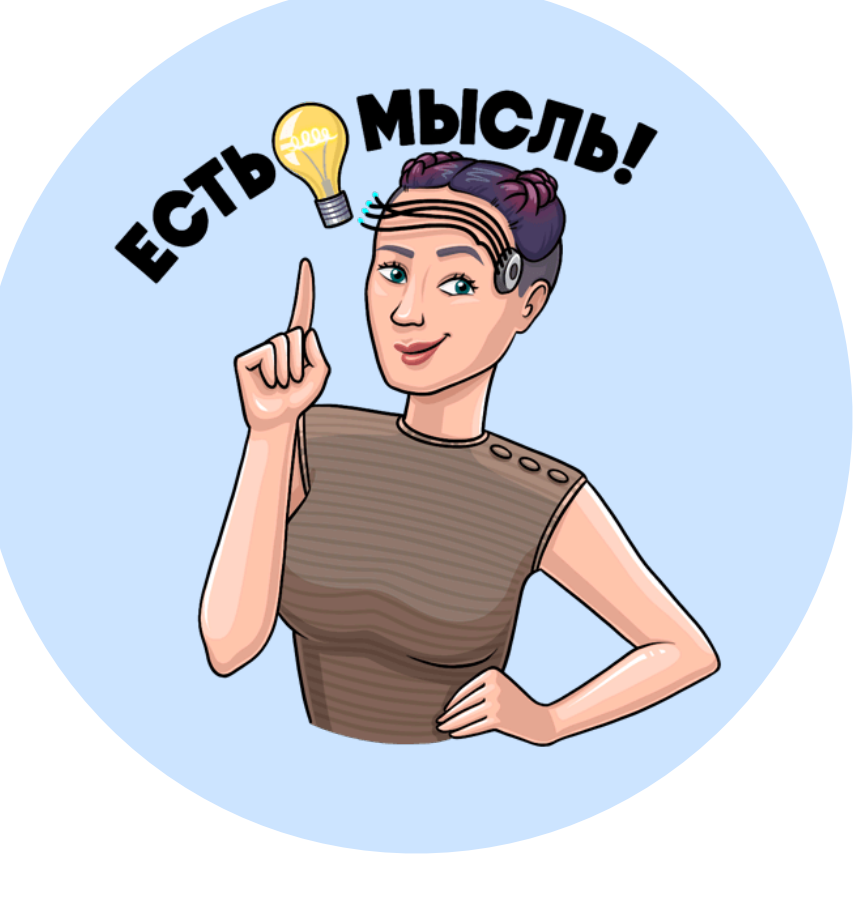

# Вопросы

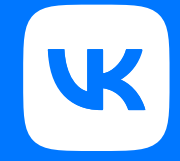

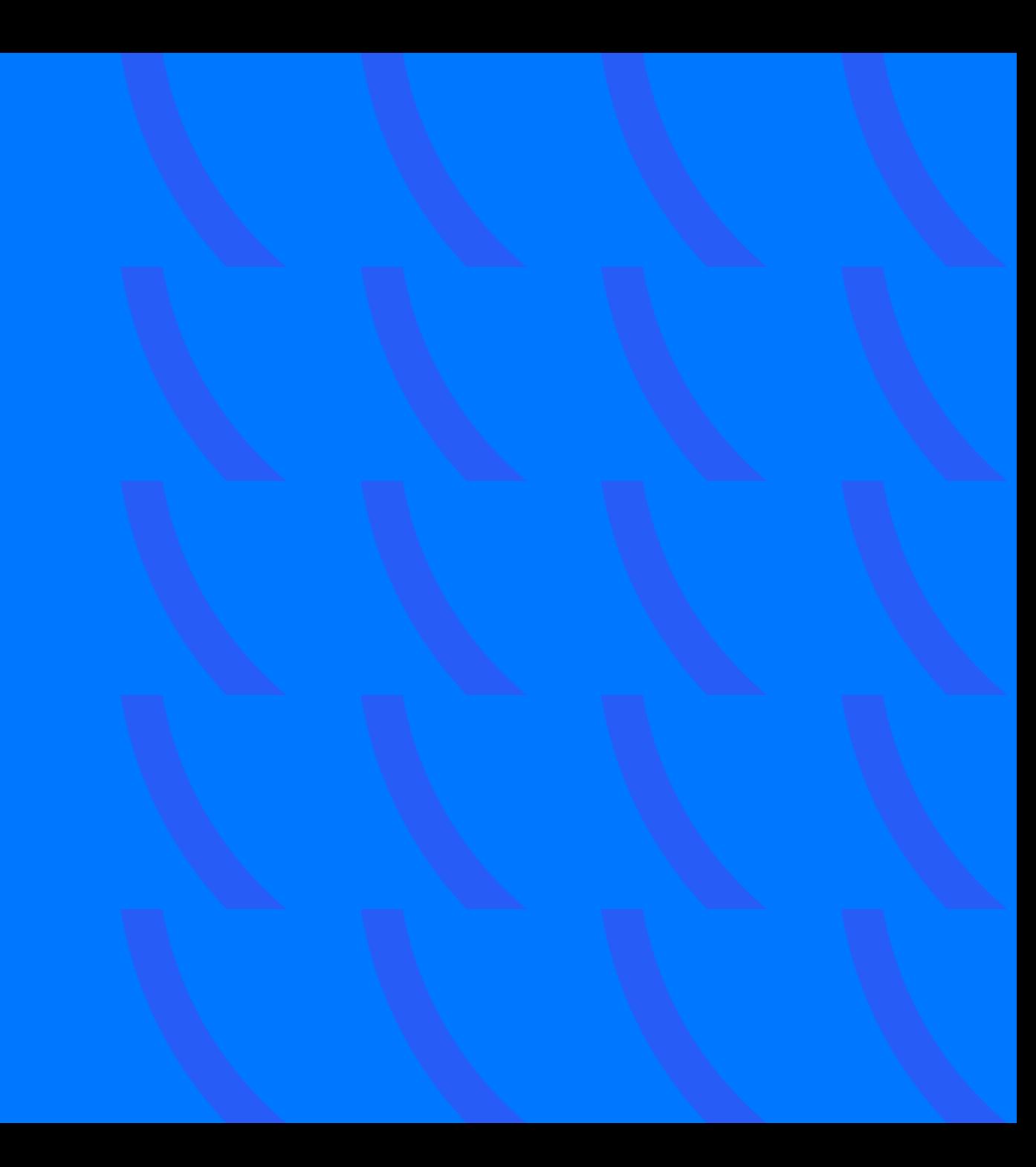

Внимание Спасибо за внимание

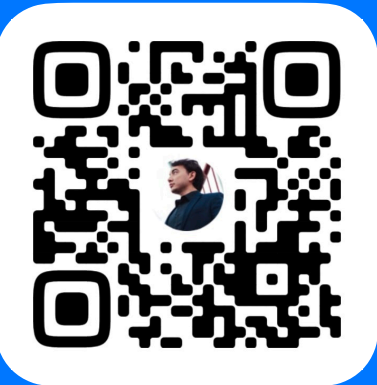

Иван Левиков ВКонтакте